# Sistemi di Elaborazione - Soluzioni compito 01.07.2003

2 luglio 2003

#### **Esercizio 1**

La soluzione è in figura [1.](#page-0-0) Come si puó notare, come per l'esercizio analogo del compito del primo appello, è necessario uno stato *Start* che è lo stato in cui si trova la macchina all'accensione. Tale stato non è piú raggiungibile e dá sempre come uscita 0, qualunque sia l'ingresso presentato. Gli altri quattro stati rappresentano ciascuno un possibile valore precedente degli ingressi. Ricordiamo anche il complemento a due di un numero si ottiene sommando 1 al complemento a 1.

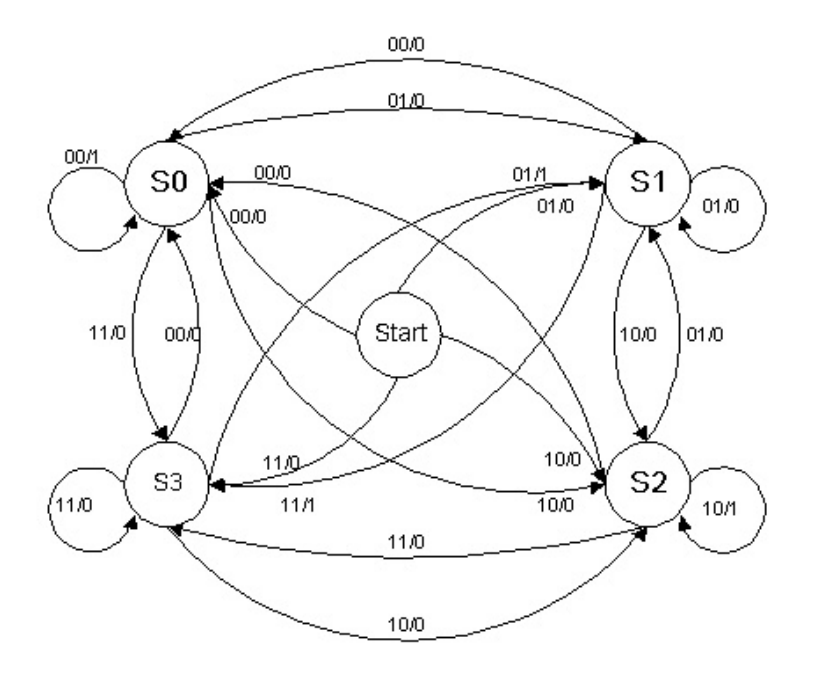

<span id="page-0-0"></span>Figura 1: Soluzione esercizio 1

#### **Esercizio 2**

Abbiamo a disposizione una PLA and-or, quindi dovremo effettuare una sintesi del tipo SP (somme di prodotti). Ora però abbiamo a disposizione solamente 4 implicanti che devono "bastare" per tutte e tre le funzioni. È quindi necessario non effettuare una sintesi minima ma utilizzare il piú possibile quegli implicanti che sono comuni alle tre funzioni. Quindi:

$$
F_1 = A \cdot B + B \cdot \overline{C} + \overline{A} \cdot C
$$
  
\n
$$
F_2 = \overline{A} \cdot \overline{B} + \overline{A} \cdot C + B \cdot \overline{C}
$$
  
\n
$$
F_3 = \overline{A} \cdot \overline{B} + A \cdot B + B \cdot \overline{C}
$$

### **Esercizio 3**

Una possibile soluzione è la seguente:

 $0: cop \rightarrow K, A \rightarrow A, B \rightarrow B, N \rightarrow C, M \rightarrow D$  $\overbrace{a}$ , 1  $O<sub>1</sub>$ 1 :  $O_0$   $(K = 0)$  2,  $(K = 1)$  7 2 :  $tsar(A + M) \rightarrow D, 0 \rightarrow A$  $\overline{a}$  $(C^n = 0)$  3,  $(C^n = 1)$  4  $O<sub>2</sub>$  $3: C+1 \rightarrow C$  $\alpha$ , 5  $O_3$  $4: D+1 \rightarrow D$  $\overline{\alpha}$ , 5  $O_4$ 5 :  $O_0$   $(OR(C) = 0)$  0,  $(OR(C) = 1)$  6 6 :  $A + D \rightarrow A, C + 1 \rightarrow C$  $\overline{O_z}$ , 5  $O<sub>5</sub>$ 7:  $tsar(B+D) \rightarrow B$  $\overline{a}$ , 8  $O_6$ 8:  $O_0$   $(OR(C)C^n = 00)$ , 0,  $(OR(C)C^n = 10)$ , 9,  $(OR(C)C^n = 11)$ , 10 9:  $tsar(B) \rightarrow B, C-1 \rightarrow C$  $\overline{a}$ , 8  $O<sub>7</sub>$  $10: tdar(B) \rightarrow B, C+1 \rightarrow C$  $\overline{a}$ , 8  $O_8$ 

Poiché ci viene richiesto di realizzare la macchina con una parte controllo di tipo *Mealy-ritardato*, ricordandoci che un automa di tipo *Moore* puó essere sempre realizzato con un automa di tipo *Mealy-ritardato*, scriviamo il microprogramma TS.

Realizziamo la moltiplicazione per  $N$  attraverso somme successive del valore contenuto nel registro D. Prima peró ( $\mu$ -istruzioni 2 e 4) controlliamo il segno di  $N$  per ottenere un prodotto col segno corretto.

Per quello che riguarda il caso in cui  $\text{cop} = 1$ , la cosa é più semplice: basta infatti operare N traslazioni aritmetiche (sinistre o destre a seconda del segno di N).

## **Esercizio 4**

Per realizzare effettivamente la parte controllo non ci rimane che effettuare la conversione dell'automa *Moore* dell'esercizio precedente in un'automa *Mealy*, e aggiungere un registro che si interpone fra l'uscita della parte controllo e la parte operativa per passare da *Mealy* a *Mealy-ritardato*.

 $0: O_1, 1$  $1: O_0, 2$ 2 :  $(K = 0) O_2$ , 3,  $(K = 1) O_6$ , 7 3:  $(C^n = 0) O_3, 4, (C^n = 1) O_4, 4$  $4: O_0, 6$ 5 :  $(OR(C) = 0) O_1, 2, (OR(C) = 1) O_5, 6$  $6: O_0, 5$  $7: O_0, 8$ 8:  $(OR(C)C^n = 00) O_1, 1, (OR(C)C^n = 10) O_7, 7, (OR(C)C^n = 11) O_8, 7$ 

L'inserzione del registro fa' sì che l'automa realizzato a partire da questo microprogramma sia a computazione equivalente rispetto a quello dell'esercizio precedente.

# **Esercizio 5**

Quando si arriva all'etichetta fine il registro *ECX* contiene:

$$
\sum_{i=1}^{n} i^2.
$$

ovvero la somma dei primi  $n$  quadrati, con  $n$  il valore contenuto nella locazione 100.

Infatti la subroutine carre non fa altro che calcolare il quadrato del contenuto del registro *EAX* (attraverso somme successive) e lasciare il risultato nel registro *EBX*.

Il "programma principale" invece assomma in *ECX* i risultati della procedura carre, applicata a tutti i numeri interi minori o uguali a  $n$ . Da notare che la subroutine carre utilizza anch'essa il registro *ECX*, ma non lo "sporca" perché all'inizio salva il suo contenuto in pila (*PUSHL ECX*) e al termine lo ripristina prelevandolo sempre dalla pila (*POPL ECX*).